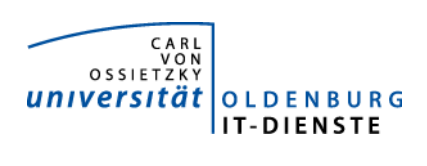

# Service ERP

Quartalsbericht 4-2012

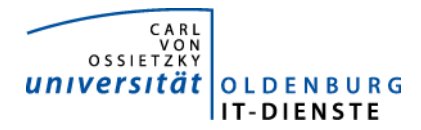

## 1. Verfügbarkeit ungeplante Systemausfälle

EDE

SAP Montag 20.10.2012, 06:00 bis 8:40. Wegen einer nicht beendeten Sicherung war das SAP System nicht verfügbar. Ein Skript, das um 6:00 Uhr das SAP-System bei nicht erfolgreicher Sicherung wieder startet, war im Frühjahr 2012 mit der Inbetriebnahme der neuen Hardware nicht wieder aktiviert worden.

#### geplante Systemauszeiten

EDE keine

SAP 30.11.12 ab 14:00, SAP Einspielen der Servicepackages aus 2012 und Vorbereitung für die HR Jahreswechsel Packages. Die SAP Änderungen zum Jahreswechsel konnten dann ohne weitere Auszeit am 10.12.12 eingespielt werden.

## Servicegroup 'Service\_Enterprise\_Resource\_Planning'

 $\overline{\mathcal{A}}$ 01-10-2012 00:00:00 to 01-01-2013 00:00:00 Duration: 92d 1h 0m 0s

[Availability report completed in 0 min 28 sec]

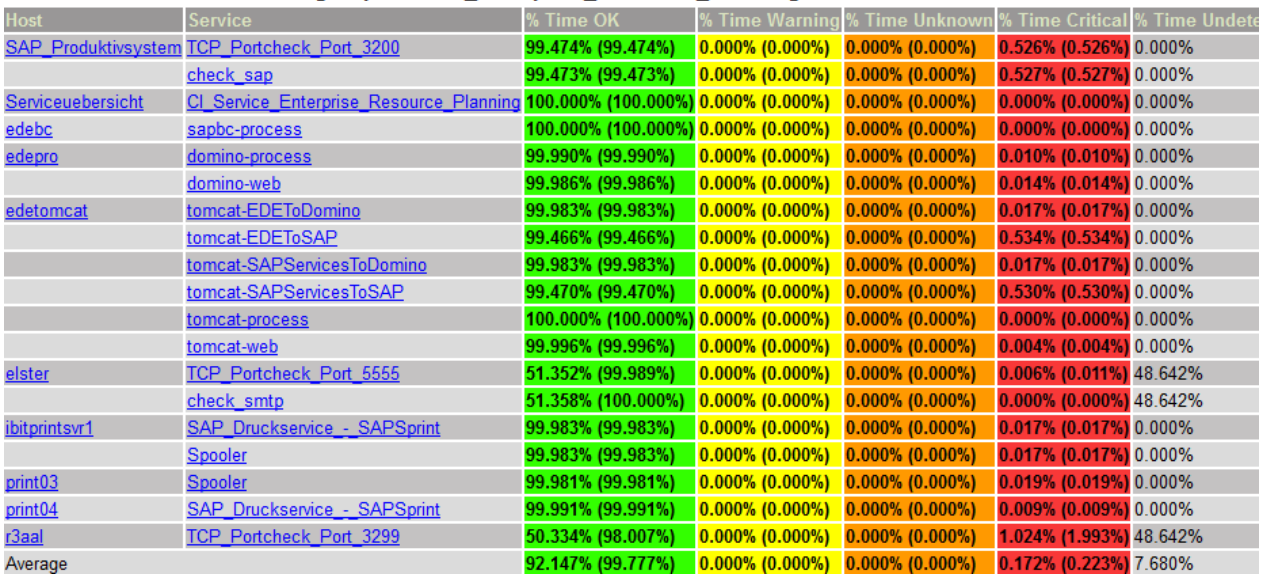

Servicegroup 'Service\_Enterprise\_Resource\_Planning' Service State Breakdowns:

Die Hosts elster und r3aal wurden auf neu als virtuellen Server installiert. Sie werden für die Kommunikation mit der Finanzbehörde bzw. den Sozialversicherungen benötigt. Service Beeinträchtigungen gab es nicht.

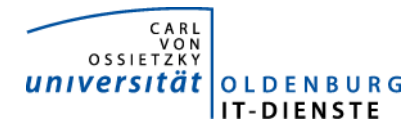

## Quartalsbericht Service ERP 2012/4

## Leistungsindikatoren

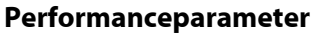

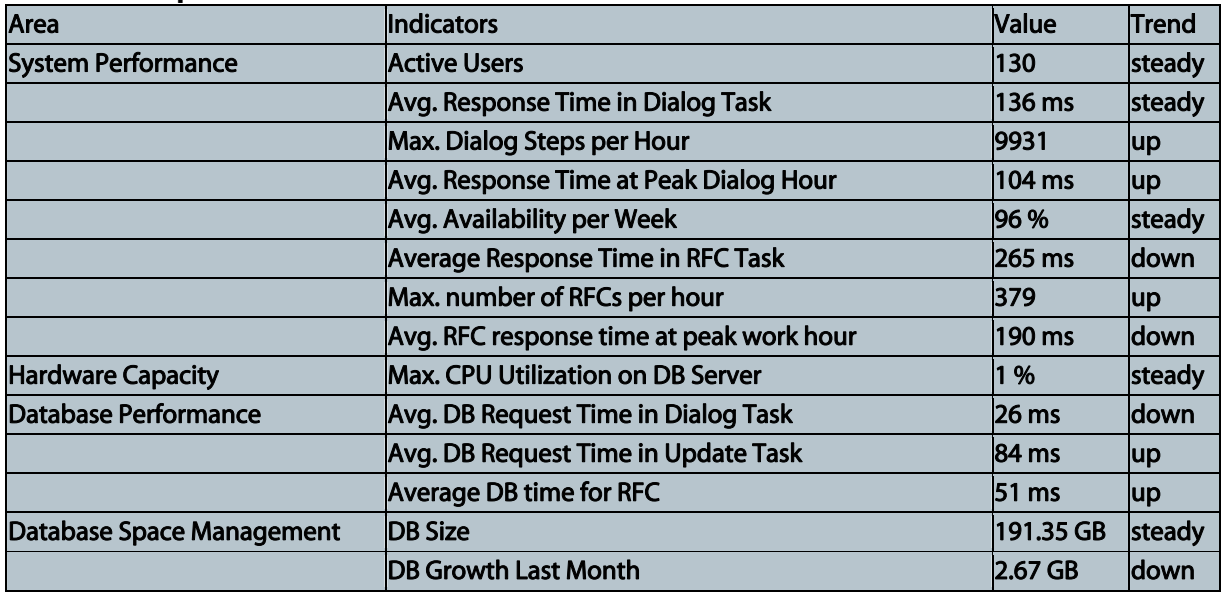

Quelle der Tabellen: SAP Early Watch Alert 29.12.2012.

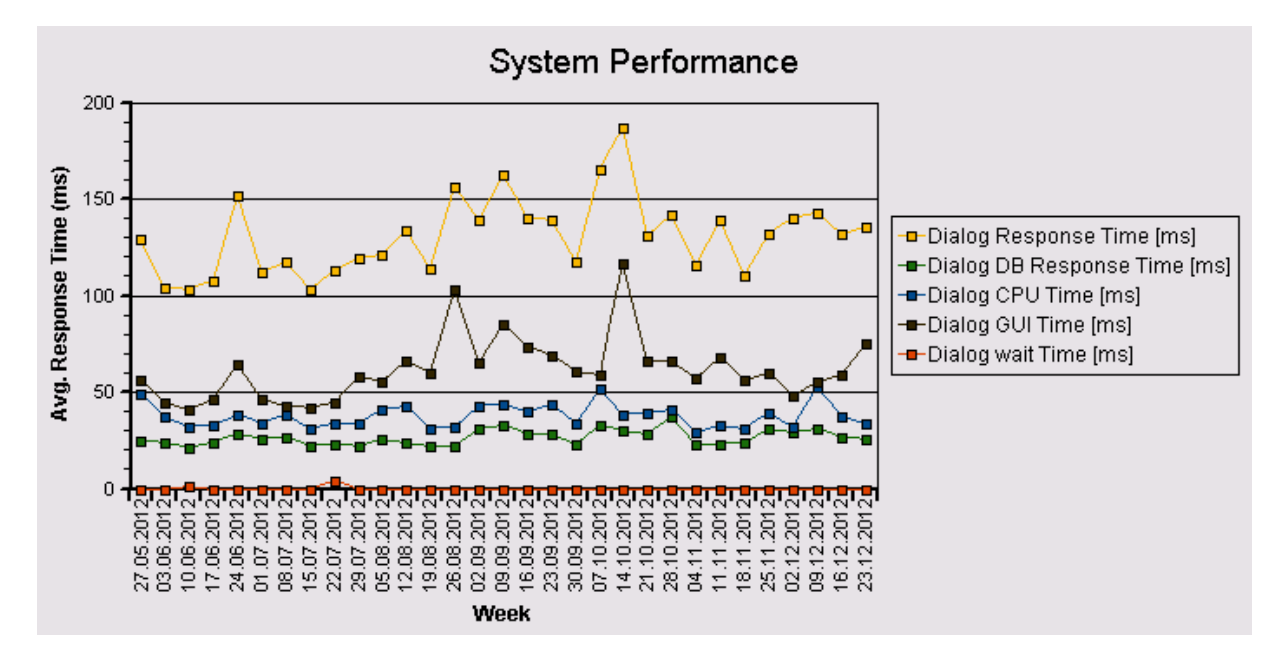

Im letzten Quartal zeigen sich erneut keine Auffälligkeiten der System Performance

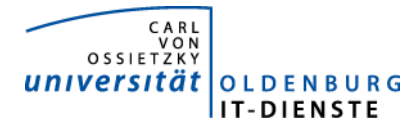

## Auslastung des Systems

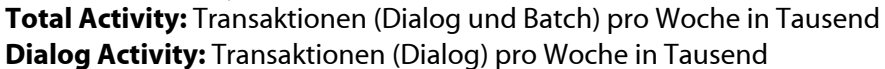

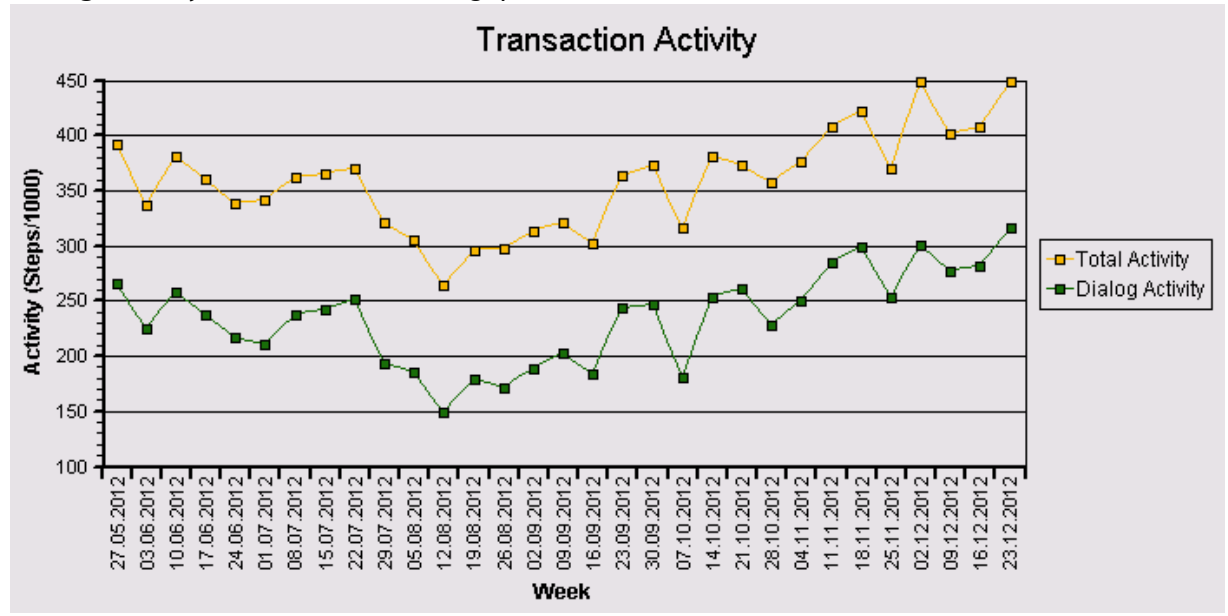

Die Transaction Activity im obigen Graphen spiegelt den zum Jahresende üblichen Anstieg der Nutzung gut wieder.

#### Das "User Activity" Diagramm unten zeigt die Nutzer Aktivität im System über die Zeit.

- Total Users: Gesamtanzahl der Nutzer die sich in der jeweiligen Woche eingeloggt hatten.
- Active Users: Nutzer die mehr als 400 Transaktionen in einer Woche aufgerufen haben.

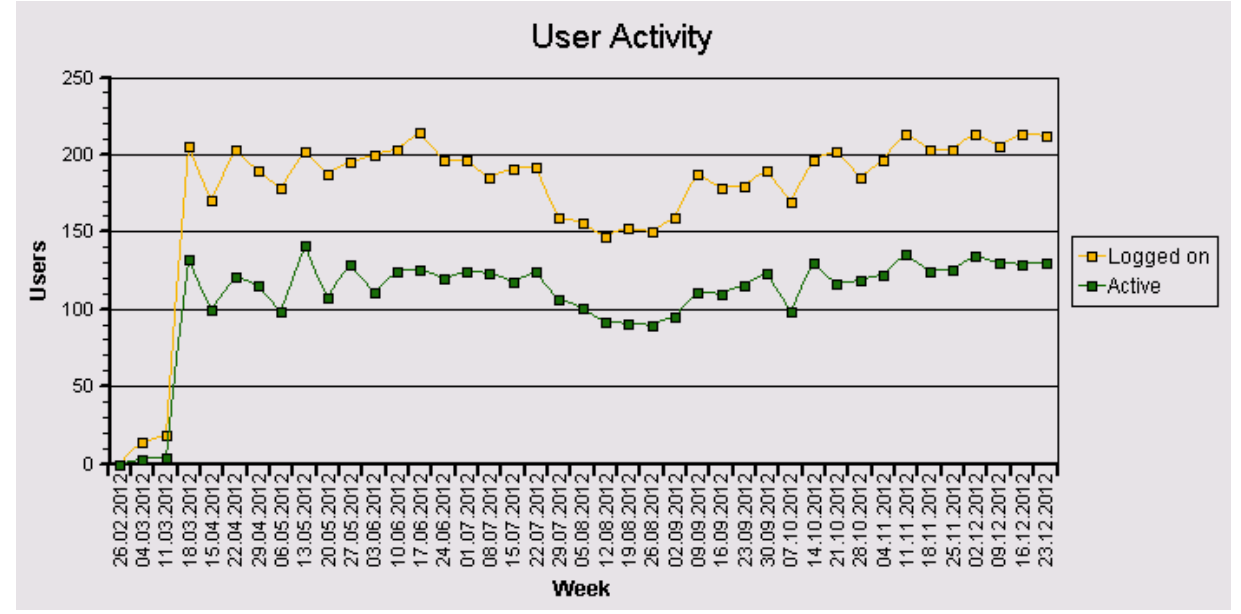

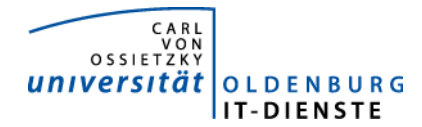

## 2. Tätigkeitsschwerpunkte:

## SAP Systemverwaltung:

- Restarbeiten am SAP Solutionen Manager, das für den SAP Betrieb notwendige Support System wurden abgeschlossen. Die Systeme ELSTER und AAL, die für die Kommunikation zu den Finanzbehörden bzw. zu den Sozialversicherungsträgern benötigt werden, wurden als virtuelle Maschinen eingerichtet. Es soll jetzt das Entwicklungssystem als virtuelle Maschine eingerichtet werden. Wenn dies erfolgreich ist, können zukünftig leichter und vor allem kostengünstiger SAP Systeme für unterschiedliche Entwicklungs- und Testszenarien bereitgestellt werden.
- Die Supportpackages der letzten 8 Monate wurden eingespielt.
- Gemeinsam mit den Kollegen der Netzwerkbetreuung und der Benutzerverwaltung wurde ein Verfahrens zum Aufbau einer sicheren verschlüsselten Verbindung zum SAP System definiert, das es ermöglicht den SAP-Zugang über die Dongle abzulösen.

## Finanzbuchhaltung, Haushaltsmanagement:

- Intensives Testen der elektronischen Drittmittelakte. Übernahme der Programme in das Produktivsystem , um zu klären, ob die Transporte, die aus Hannover ins Testsystem übernommen wurden auch an das Produktivsystem übergeben werden können.
- Einspielen der Transporte des ccc zur optischen Archivierung von Belegen und Anpassung des Customizing im System der Universität Oldenburg. Vorführung des Verfahrens im Dez. 2. Start der Auswahl der geeigneten Endgeräte für das Drucken der Etiketten und des Belegscanners.
- Die Web-Schnittstelle zur Verbuchung von Debitorenbelegen wurde fertiggestellt und an die Programmierer im Service Campus Management zur Verwendung übergeben.
- Die Kontoübersicht für Finanzstellen aus EDE heraus wurde drei Personen vorgestellt, die um einen SAP Zugang gebeten hatten. Alle drei Personen haben den Antrag dann zurückgezogen und beschränken sich auf die Erzeugung des Kontoauszugs mittels EDE.
- Erweiterung der zfml als Excel Liste um einerseits persönliche Notizen zu Belegpositionen zu verfassen oder um Anträge zur Umbuchung von Positionsnotizen im Dezernat 2 halbautomatisch zu beantragen. Eine vollautomatische Beantragung ist nicht möglich, da die Anträge weiterhin dem Dezernat 2 als unterschriebener Papierbeleg eingereicht werden sollen. Vorstellung der neuen Möglichkeiten im Dez. 2
- Einspielen diverser Sericepackages im Rahmen des Jahreswechsels . Diverse Modifikationen aus dem Modul Haushaltsmanagement waren anzupassen. Zwar wurden erneut einige Incidents nach dem Einspielen der Supportpackages gemeldet, doch waren dies wesentlich weniger als in den Vorjahren. Dies ist auch auf das intensivere Testen der neuen Programme zurückzuführen.

## Materialwirtschaft:

 Fertigstellung der Dokumentation der Anforderungen an Lieferanten zur Nutzung der open Trans Schnittstelle für den elektronischen Geschäftsverkehr mit der Universität Oldenburg.

## Controlling:

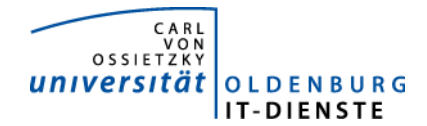

 Vorstellung des Programmes zur Erfassung der Arbeitszeiten in Drittmittelprojekten in der ersten Version. Aufnahme von weiteren Details für die Anwendung des Programmes. Mit der Programmierung des zugehörigen Verbuchungsprogrammes der Arbeitszeitkosten wurde begonnen. Die Anforderungen an die Verbuchung wurden im Dezember in Gesprächen zwischen dem Dezernat 2 und den IT-Diensten weiter konkretisiert. Zum Hintergrund: Im Rahmen der vom Gesetzgeber verlangten Trennungsrechnung, werden die verantwortlichen Wissenschaftler von Drittmittelprojekten, die für die Projekte verwendete Arbeitszeit dokumentieren müssen. Zusätzlich können sie weitere Personen ihren Projekten zuordnen, die dann ebenfalls deren Arbeitszeiten im Projekt erfassen können. Die erfassten Zeiten werden dann herangezogen um finanzwirksame Umbuchungen zwischen den Haushaltsfinanz- und Kostenstellen und den Drittmittelprojekten zu erzeugen.

#### HCM:

- Da der SAP Zugang mittels Dongle sehr viele Incidents auslöst, wurde in 2012 ein anderen sicherer Zugang zum SAP System zu realisiert. Zukünftig kann die Verbindung über einen VPN-Tunnel erfolgen, den nur Mitarbeiter öffnen können, die als SAP-Nutzer eingetragen sind. Hierfür wurden im SAP-HCM neue Felder definiert und ein Programmes erstellt, das aus SAP-Benutzerstammsätzen diese Information in die Personalstammsätze schreibt. Anschließend wird dann diese Information an die Benutzerverwaltung übertragen. Beim Aufbaus eines Tunnels zum SAP-System wird dann geprüft ob der Aufrufer als SAP-Benutzer eingetragen ist. Über diesen Tunnel kann dann das eigentliche Login am SAP System erfolgen. Das Verfahren befindet sich zur Zeit an einigen Endgeräten im Testbetrieb.
- ELStAM: Vorbereitungen für die Einführung zum 01.01.2013 und Umstellung der Übertragung der Kindergeldstatistik auf ElsterFT sowie die Vorbereitung der Umstellung des Übertragungsweges an die Sozialversicherungen ab 2013
- Änderung von Smartforms (Bewilligung Kindergeld) und diverser eigener Berichte für die Stellenbewirtschaftung und die Auswertung von Personalkosten.
- Einrichtung neuer Merkmale für die Verwaltung von Abwesenheiten
- Einspielen diverser Sericepackages im Rahmen des Jahreswechsels

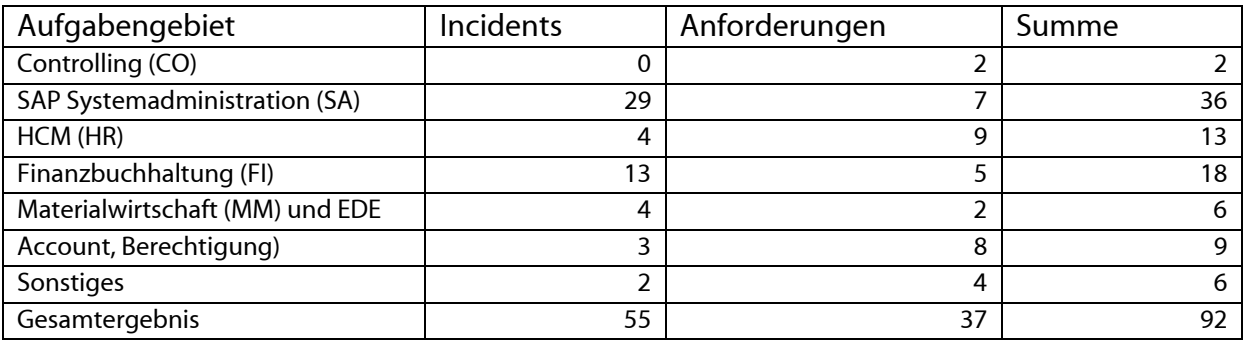

## 3. Incidents und Anforderungen

Die vorstehende Tabelle basiert auf Auswertungen des Ticketsystems Helpline und Aufzeichnungen der MitarbeiterInnen.